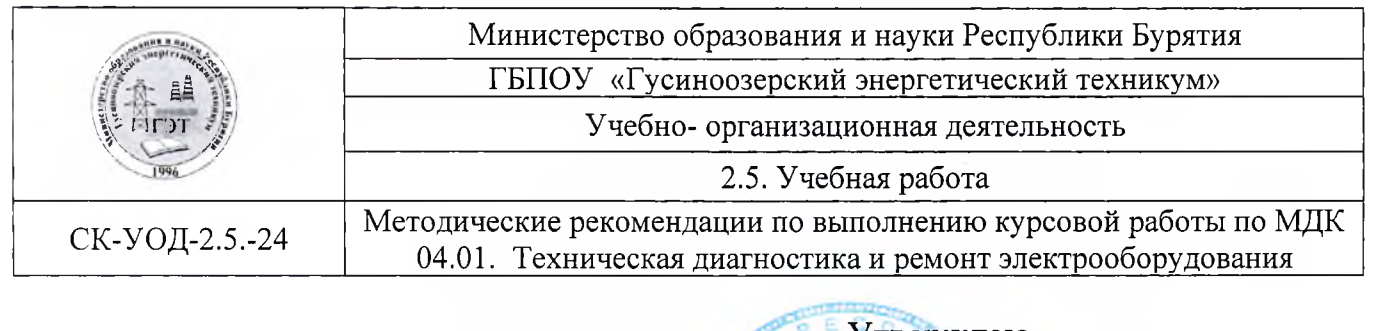

Утверждаю Директор ГЈИОУ «ГЭТ» **W**  $K$ иа $\sqrt{b}$  М. Спасов Приказ № *C3 - с*е от*26°. O 1* 2024 г

## **МЕТОДИЧЕСКИЕ РЕКОМЕНДАЦИИ ПО ВЫПОЛНЕНИЮ КУРСОВОЙ РАБОТЫ**

по ПМ 04 Диагностика состояния электрооборудования электрических станций, сетей и систем

МДК 04.01. Техническая диагностика и ремонт электрооборудования для специальности 13.02.03

**Гусиноозерск, 2024**

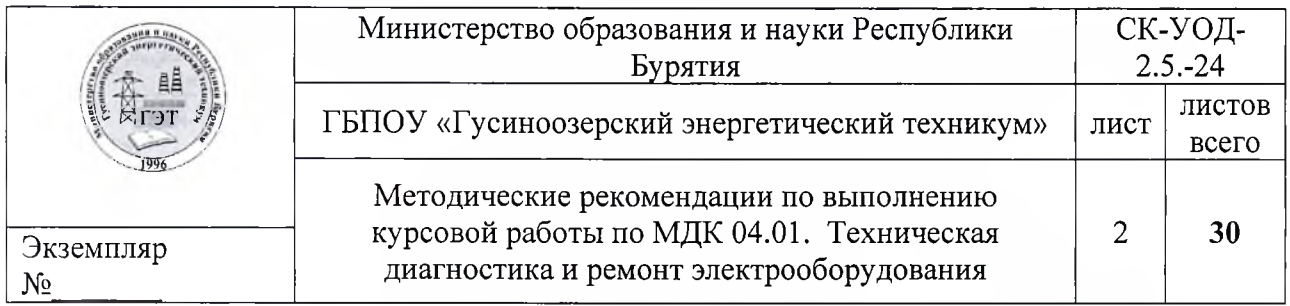

Методические рекомендации составлены в соответствии с утвержденной рабочей программой профессионального модуля ПМ 04 Диагностика состояния электрооборудования электрических станций, сетей и систем

Организация-разработчик: Государственное бюджетное профессиональное образовательное учреждение «Гусиноозерский энергетический техникум»

Рассмотрено на заседании ПЦК ППКРС

Протокол № 6 от « 1% сеньеря20 24г. Де Т.Н. Репина

Рассмотрено на заседании Методического совета техникума

Протокол №  $\frac{7}{5}$ от « дф февреле20 дч г. И С.А.Ульянова

Согласовано с заведующим очного обучения

« $\frac{d\lambda}{d\lambda}$  02. 20 $\frac{d\mu}{d\lambda}$ . Д $\frac{d\lambda}{d\lambda}$  Л.А. Еремина

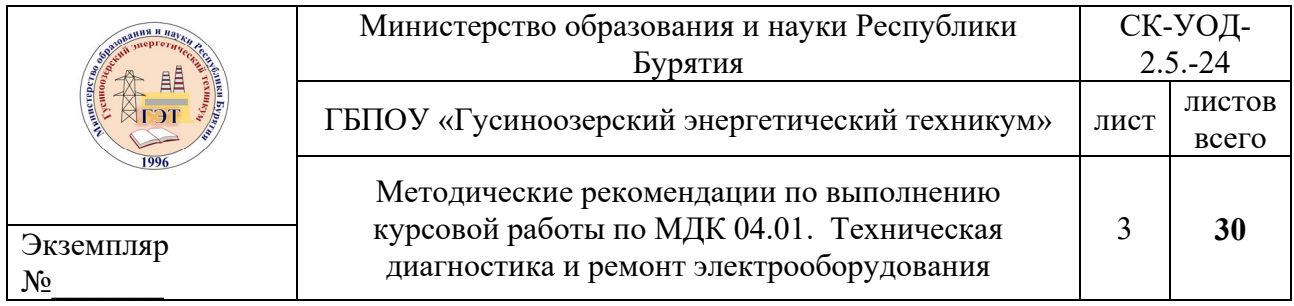

# СОДЕРЖАНИЕ

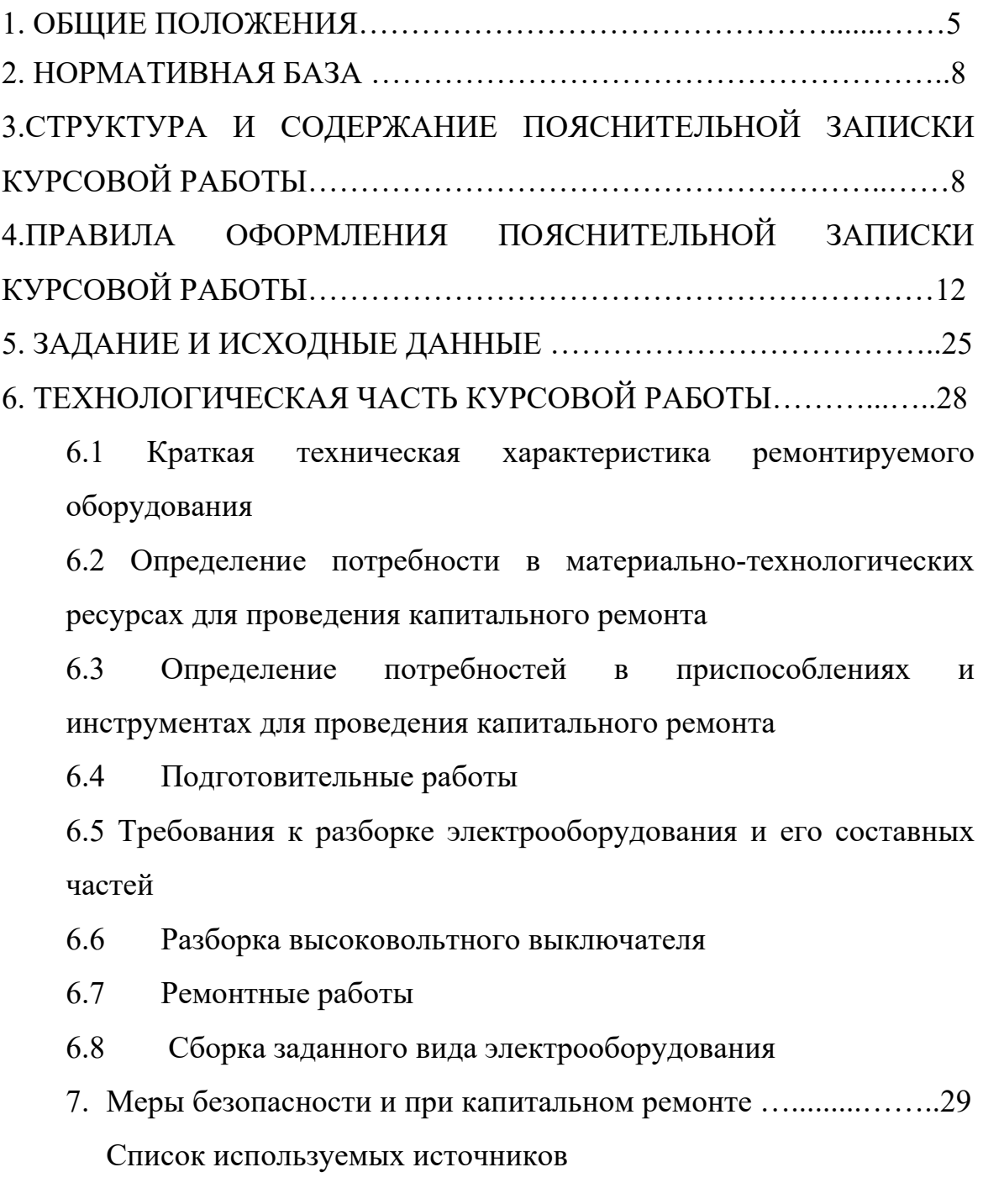

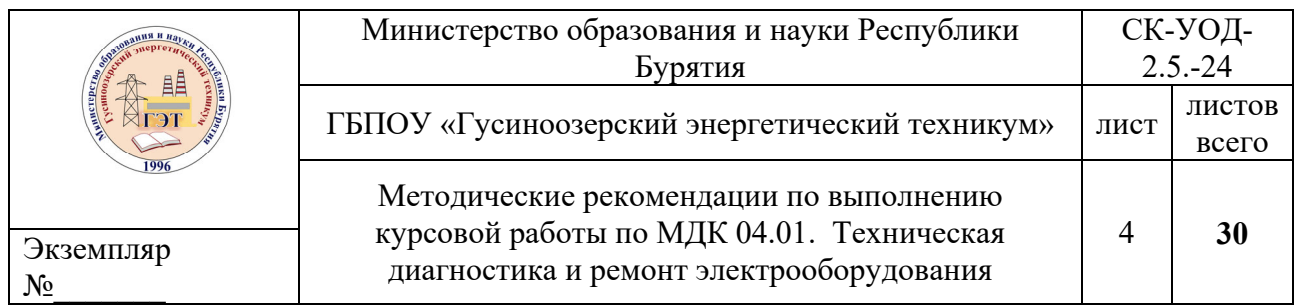

Приложение А Приложение Б

## **1. ОБЩИЕ ПОЛОЖЕНИЯ**

Методические рекомендации по выполнению курсовой работы по ПМ 04 Диагностика состояния электрооборудования электрических станций, сетей и систем в рамках изучения междисциплинарного курса МДК 04.01. Техническая диагностика и ремонт электрооборудования предназначены для студентов 4-го курса специальности 13.02.03 Электрические станции, сети и системы

Выполнение курсовой работы по МДК 04.01. Техническая диагностика и ремонт электрооборудования является важным этапом в подготовке специалистов среднего звена, курсовая работа служит средством углубления теоретических знаний и практических умений и формирования элементов общих и профессиональных компетенций, а также является одной из форм промежуточного контроля.

В результате выполнения курсовой работы студенты должны научиться пользоваться специальной, нормативно-справочной и методической литературой; овладеть методиками диагностики и ремонта электрооборудования, определить основные виды неисправностей заданного оборудования, изучить способы разборки, сборки оборудования, порядок проведения этапов капитального ремонта, обоснования выводов и предложений.

Курсовая работа, являясь итоговым этапом контроля знаний и умений студентов по МДК.04.01Техническая диагностика и ремонт электрооборудования*,* выполняется на завершающем этапе обучения студентов.

Целью курсовой работы является:

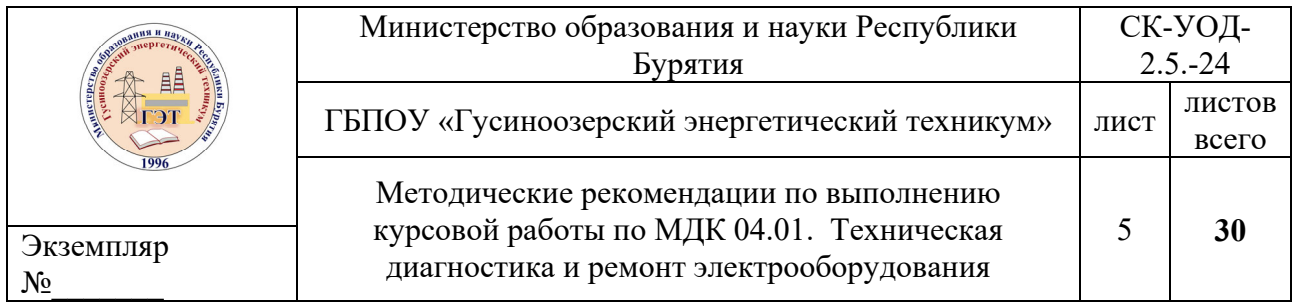

- систематизация и закрепление полученных теоретических знаний и практических умений по МДК;

- углубление теоретических знаний в соответствии с темой курсовой работы;

- развитие творческой инициативы, самостоятельности, ответственности и организованности;

- подготовка к дипломному проектированию по технологической части выпускной квалификационной работы (дипломного проекта).

При реализации междисциплинарного курса выполнение курсовой работы способствует формированию элементов общих и профессиональных компетенций:

ОК 01. Выбирать способы решения задач профессиональной деятельности, применительно к различным контекстам.

ОК 02. Осуществлять поиск, анализ и интерпретацию информации, необходимой для выполнения задач профессиональной деятельности.

ОК 03. Планировать и реализовывать собственное профессиональное и личностное развитие.

ОК 04. Работать в коллективе и команде, эффективно взаимодействовать с коллегами, руководством, клиентами.

ОК 05. Осуществлять устную и письменную коммуникацию на государственном языке с учетом особенностей социального и культурного контекста

ОК 06. Проявлять гражданско-патриотическую позицию, демонстрировать осознанное поведение на основе традиционных общечеловеческих ценностей.

5

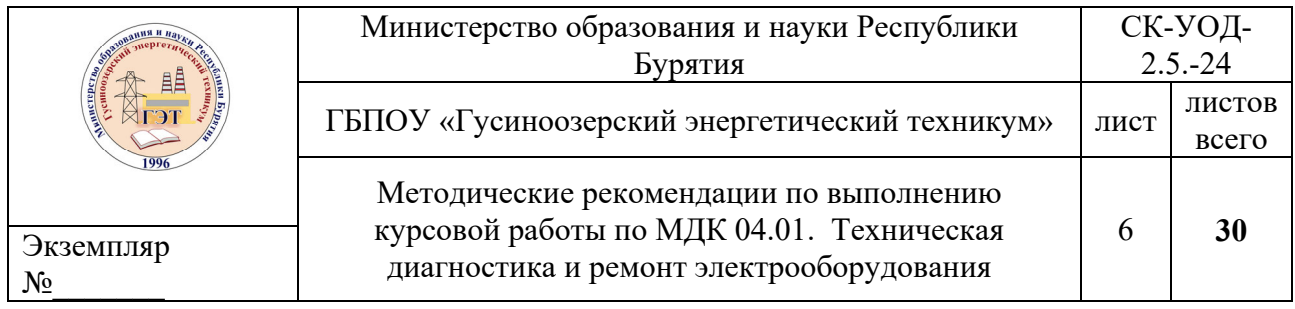

ОК 07. Содействовать сохранению окружающей среды, ресурсосбережению, эффективно действовать в чрезвычайных ситуациях.

ОК 08. Использовать средства физической культуры для сохранения и укрепления здоровья в процессе профессиональной деятельности и поддержания необходимого уровня физической подготовленности.

ОК 09. Использовать информационные технологии в профессиональной деятельности.

ОК 10. Пользоваться профессиональной документацией на государственном и иностранном языках.

*ПК5.1.* Определять причины неисправностей и отказов электрооборудования

*ПК 5.2.* Планировать работы по ремонту электрооборудования

*ПК 5.3*. Проводить и контролировать ремонтные работы*.* 

Задачи выполнения курсовой работы сводятся к изучению способов определения неисправностей и отказов электрооборудования, планированию ремонтов электрооборудования, освоению технологии ремонта определенного вида электрооборудования.

Студентам предлагается изучить методы и средства диагностики и технологии ремонта электрооборудования.

Выполнение курсовой работы предполагает консультационную помощь со стороны преподавателя и творческую проработку студентом разделов курсовой работы.

Организацию поэтапного выполнения работы и контроль над ходом выполнения осуществляет руководитель курсовой работы, который разрабатывает задания по курсовой работе. На организационном этапе

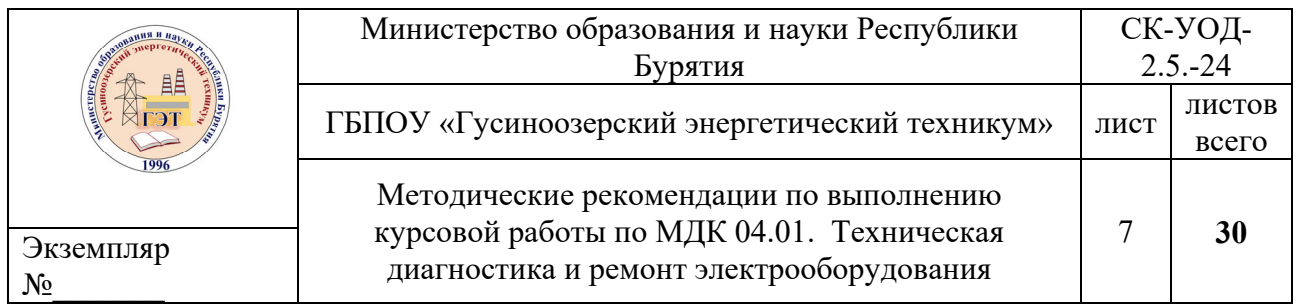

распределяются темы курсовых работ, излагаются требования, которых следует придерживаться при ее выполнении, сообщаются исходные данные, рекомендуемые источники информации, устанавливаются объемы работы.

## **2. НОРМАТИВНАЯ БАЗА**

1. Федеральный государственный образовательный стандарт среднего профессионального образования по специальности 13.02.03Техническая диагностика электрооборудования электрических станций, сетей и систем.

2. Положение об организации выполнения и защиты курсовой работы ГБПОУ «Гусиноозерский энергетический техникум».

# **3.СТРУКТУРА И СОДЕРЖАНИЕ ПОЯСНИТЕЛЬНОЙ ЗАПИСКИ КУРСОВОЙ РАБОТЫ**

Пояснительная записка должна содержать следующие разделы, расположенные по порядку:

- титульный лист;

- задание на курсовую работу;

- содержание;

- введение;

- теоретическая часть;

- технологическая часть;

- заключение;

- список используемых источников;

- приложения.

Титульный лист пояснительной записки и задание на курсовую работу оформляются с соблюдением стандартов техникума (Приложение А и Приложение Б соответственно).

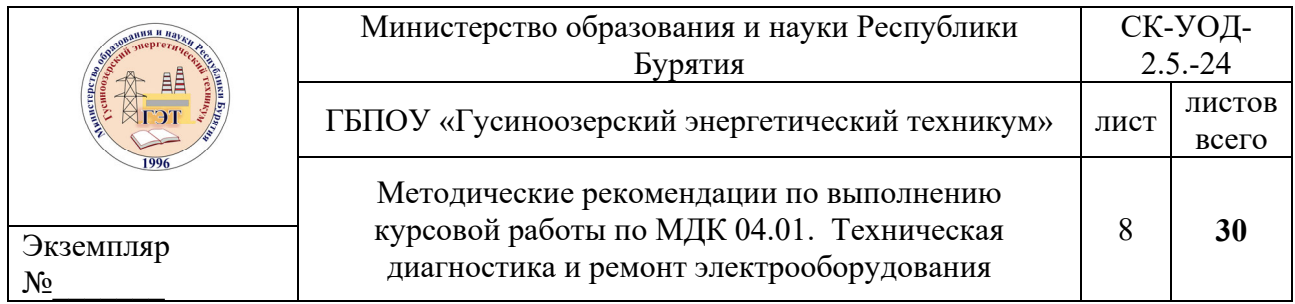

Введение. Во введении отражается актуальность темы, определяются методы решения поставленной задачи и точно формулируются цели исследования. Объем введения составляет обычно 2-4 страницы.

Введение - это небольшой по объему, четко структурированный раздел, в котором необходимо ясно и четко изложить основные аспекты своей работы.

Для начала очень важно обозначить тему работы. В качестве опоры можно использовать следующий образец: Данная работа посвящена...изучению (рассмотрению, анализу, синтезу, описанию, созданию, определению, выбору, получению, модернизации, активизации, обобщению)... Из предложенных в скобках слов вы должны выбрать те, которые позволят наиболее точно сформулировать тему курсовой.

Следующим шагом написания введения является объяснение актуальности темы и целесообразности ее выбора. Например, можно использовать такие шаблоны: Решение данной проблемы имеет теоретическое и практическое значение... или Эта проблема не утратила своего значения...

После того, как вы четко сформулировали тему и объяснили ее актуальность, можно приступить к описанию целей и задач. Для этого из предложенного ниже списка выберите те опорные слова, которые наиболее точно отражают суть вашей работы.

1. Целью данной работы является изучение (описание, определение, установление, исследование, рассмотрение, разработка, раскрытие, освещение, выявление, анализ, обобщение)... чего?

2. Нами была предпринята попытка решить следующие задачи: изучить (описать, показать, определить, установить, исследовать, рассмотреть,

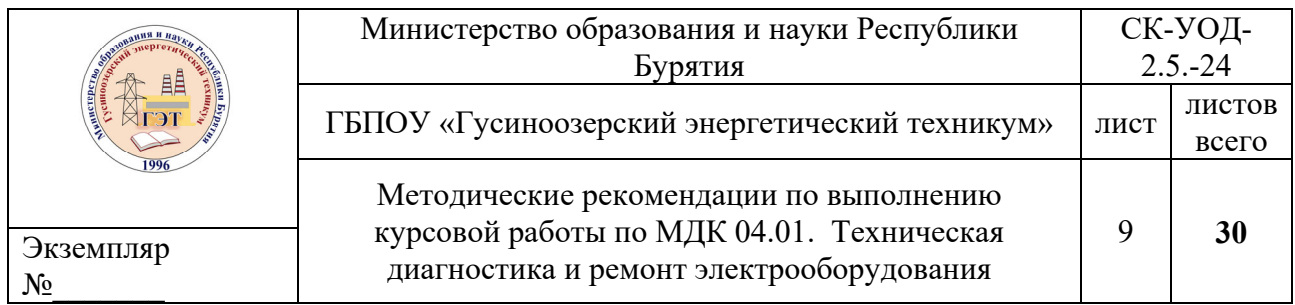

*разработать, раскрыть, осветить, выявить, проанализировать, доказать, обобщить)… что?* 

Еще одной важной составляющей введения является определение объекта и предмета исследования. Для начала необходимо разобраться, в чем заключается различие между этими понятиями.

Объект исследования - это та крупная, относительно самостоятельная часть объектной области, в которой находиться предмет исследования.

Предмет исследования - это конкретная часть объекта.

После вышеописанной работы вам предстоит описать содержание каждой главы своей работы, включая приложения. И последним обязательным пунктом введения является обзор литературы. Желательно написать тех авторов, которые были рекомендованы преподавателем.

**Теоретическая часть.** Отражает теоретические аспекты конструкции заданного вида электрооборудования; все виды технического обслуживания и ремонта электрооборудования, этапы планирования работ по ремонту электрооборудования.

**Технологическая часть.** Выбирается в соответствии с номером варианта и должна содержать следующие разделы:

- виды ремонта и профилактических работ;

- методы и средства диагностирования заданного вида оборудования;

- проведение ремонтных работ заданного вида электрооборудования;

- проведение повторной диагностики и ввод оборудования в работу.

- оформление документации по ремонту.

*Виды ремонта и профилактических работ.* 

![](_page_9_Picture_451.jpeg)

В этом пункте надо указать систему организации выполнения ремонтных работ, дать характеристику системе планово-предупредительного ремонта (указать виды ремонта) и системе технического обслуживания (показать схему смазки станка).

*Методы и средства диагностирования заданного вида оборудования.* 

 Выбрать и дать характеристику методам и средствам контроля оборудования. Диагностика предполагает выявление дефектов с использованием физического осмотра, исследованием оборудования на предмет подгорания контактов пирометрами или испытания повышенным напряжением, мегомметром.

*Проведение ремонтных работ заданного вида электрооборудования.*  Проведение ремонтных работ, которые направлены на устранение выявленных недостатков. При осуществлении процедуры могут подходить под замену отдельные детали (шпилька трансформатора), узлы (привод ВН) или полностью агрегат (замена линейного разъединителя.).

*Проведение повторной диагностики и ввод оборудования в работу.* 

Последнее связывается с человеческим фактором, неправильного монтирования или прочих особенностей, что приведет к короткому замыканию или другим неприятностям.

*Оформление документации по ремонту.* 

**Заключение.** В заключении формулируются главные выводы. Объем составляет обычно 1-2 страницы.

**Список используемых источников,** должен составлять не менее 15 источников. Список, с указанием библиографических данных, включает литературу по усмотрению автора. Если в пояснительной записке сделаны

![](_page_10_Picture_424.jpeg)

ссылки на научно-техническую информацию, позволяющую принять конкретное решение, включение первоисточника в список является обязательным.

Приложения. Приложение содержит материалы (таблицы, схемы и т.д.), подтверждающие выводы и рекомендации работы.

# **3. ПРАВИЛА ОФОРМЛЕНИЯ ПОЯСНИТЕЛЬНОЙ ЗАПИСКИ КУРСОВОЙ РАБОТЫ**

Общие положения

Пояснительная записка курсовой работы выполняется с использованием компьютера и текстового процессора MS Word, распечатывается на листах формата А4 (210x297 мм) с одной стороны. Каждый лист оформляют рамкой (слева 20 мм, со всех остальных сторон по 5 мм).

Курсовым работам присваивается обозначение, состоящее из буквенноцифрового кода.

# ГЭТ 13.02.03 КР ХХ ПЗ

Буквы и цифры в этом шифре означают следующее:

- «ГЭТ» сокращенное название учебного заведения,
- $-$  «13.02.03» код специальности,
- «КР» курсовая работа
- «ХХ» номер варианта
- «ПЗ» пояснительная записка.

В нижней части первого листа содержания находится основной штамп размером 40x185мм, в котором указывают следующие сведения: ФИО студентов, руководителя курсовой работы, шифр (обозначение документа), тему курсовой работы, общее количество листов и номер группы.

![](_page_11_Picture_443.jpeg)

## Построение документа

Пояснительная записка начинается с титульного листа, за которым следует задание на курсовую работу, затем – содержание, основной текст, список используемых источников и приложения.

Основной текст пояснительной записки, по необходимости, разделяют на разделы, подразделы и пункты.

Каждый раздел начинается с нового листа.

Оформление содержания

По ГОСТ 7.32-2001 заголовок «СОДЕРЖАНИЕ» записывается прописными буквами в верхней части страницы (выравнивание – по центру).

В содержании последовательно записывают номера и заголовки всех разделов и подразделов, включая список литературы и приложения, с указанием номеров страниц, на которых они помещены (слово стр. не пишется).

Нумерация страниц пояснительной записки (включая приложения) должна быть сквозная. На титульном листе номер не ставят, хотя и подразумевают. Номер страницы ставится в нижнем правом углу.

Нумерация заголовков разделов производится арабскими цифрами без точки. Заголовки подразделов размещаются с абзацным отступом слева – 10 мм в пределах «Содержания».

Настройки текста содержания:

- Шрифт Times New Roman, 14 пт, обычный;
- Отступ слева (для подразделов) 1 см;
- Отступ первой строки 0 см;
- Междустрочный интервал 1,5 строки;
- Выравнивание по ширине.

![](_page_12_Picture_412.jpeg)

## Оформление листов

Текст пояснительной записки должен отступать от границ рамки: сверху и снизу не менее чем на 10 мм, слева – на 5 мм, справа – на 3 мм.

Полужирный шрифт и курсив не применяется.

Настройки стиля основного текста:

- Шрифт Times New Roman, 14 пт, обычный;
- Отступ первой строки 1,5 см;
- Междустрочный интервал 1,5 строки;
- Выравнивание по ширине.

Оформление разделов и подразделов

Заголовки разделов и подразделов записывают с абзацного отступа.

Заголовки разделов (кроме введения и заключения) обозначают арабскими цифрами (без точки в конце). Если заголовок состоит их двух предложений, между ними ставится точка.

Введение и заключение не нумеруются.

Заголовки подразделов обозначают арабскими цифрами, разделенными точкой (1.1; 1.2 и т.д.).

Настройки стиля заголовков 1 уровня (разделов), располагающихся перед текстом:

- Шрифт Times New Roman,  $16 \text{ m}$ ;
- Отступ первой строки 1,5 см;
- Междустрочный интервал 1,5 строки;
- Выравнивание по ширине;
- Интервал перед абзацем 0 пт, после 18 пт.

![](_page_13_Picture_307.jpeg)

Если после заголовка раздела следует заголовок подраздела, то настройки абзацного интервала следующие: перед абзацем – 0 пт, после – 0 пт.

Настройки стиля заголовков 2 уровня (подразделов), располагающихся после заголовков 1 уровня:

- Шрифт Times New Roman,  $14 \text{ }\text{hr}$ ;
- Отступ первой строки 1,5 см;
- Междустрочный интервал 1,5 строки;
- Выравнивание по ширине;
- Интервал перед абзацем 0 пт, после 18 пт.

## Настройки стиля заголовков 2 уровня (подразделов), располагающихся

## после текста:

- Шрифт Times New Roman,  $14 \text{ }\text{nt}$ ;
- Отступ первой строки 1,5 см;
- Междустрочный интервал 1,5 строки;
- Выравнивание по ширине;
- Интервал перед абзацем– 18 пт, после 18 пт.

Примеры:

## Введение

Одной из задач для своевременного развития автомобильного транспорта является: полное и своевременное удовлетворение потребностей заказчиков и населения в перевозках, повышение эффективности и качества работы

![](_page_14_Picture_56.jpeg)

2 Практическая часть

2.1 Расчет численности производственного персонала

Текст, текст, текст, текст, текст, текст, текст, текст, текст, текст, текст, текст, текст, текст, текст, текст, текст, текст, текст, текст, текст, текст, текст, текст, текст.

TEKCT, TEKCT, TEKCT, TEKCT, TEKCT, TEKCT, TEKCT, TEKCT, TEKCT, TEKCT, TEKCT, TEKCT, текст, текст.

2.2 Расчет затрат на оказание услуг

текст, текст, текст, текст, текст, текст, текст, текст, текст, текст, текст, текст, текст, текст.

TEKCT, TEKCT, TEKCT, TEKCT, TEKCT, TEKCT, TEKCT, TEKCT, TEKCT, TEKCT, TEKCT, TEKCT, текст, текст.

2.2 Расчет затрат на оказание услуг

2.2.1 Расчет затрат на оказание услуг по зоне ТО или ТР

текст, текст, текст, текст, текст, текст, текст, текст, текст, текст, текст, текст, текст, текст.

Оформление перечислений

Внутри разделов, подразделов или пунктов могут быть приведены перечисления, перед каждой позицией перечисления следует ставить дефис (тире) или строчную букву со скобкой.

![](_page_15_Picture_57.jpeg)

Для дальнейшей детализации перечислений используют арабские цифры со скобкой.

Пример:

или  $a)$  $1)$  $2)$  $\mathbf{B}$ 

Оформление формул

В общем виде формула пишется посередине строки, после нее ставят запятую. Справа, в конце строки арабскими цифрами 1; 2; 3 и т.д. указывают номер формулы в круглых скобках. Нумерация формул сквозная.

Пояснения символов даются после формулы. Первая строка пояснения начинается со слова «где» без двоеточия после него. Пояснения каждого последующего символа даются с новой строки. В последующих формулах пояснения даются только для новых символов.

Пример:

Плотность каждого образца р, кг/м<sup>3</sup>, вычисляют по формуле (1):

$$
p=m/v, \tag{1}
$$

где m - масса образца, кг;

 $v - o6$ ъем образца, м<sup>3</sup>.

![](_page_16_Picture_391.jpeg)

## Оформление примечаний

Примечания помещают непосредственно после текста, к которому они относятся. Слово «Примечание» записывается с нового абзаца с заглавной буквы.

Пример:

Примечание – \_\_\_\_\_\_\_

 $\mathcal{L}_\text{max}$ 

![](_page_16_Picture_392.jpeg)

## Оформление иллюстраций

По ГОСТ 7.32-2001 на все иллюстрации (рисунки) в тексте должны быть даны ссылки (например, «…внешний вид аппаратного устройства представлен на рисунке 1» или «...в соответствии с рисунком 2»). Рисунки должны располагаться непосредственно после текста, в котором они упоминаются впервые, или на следующей странице.

Рисунки нумеруются арабскими цифрами, при этом нумерация сквозная, но допускается нумеровать и в пределах раздела (главы). В последнем случае номер рисунка состоит из номера раздела и порядкового номера иллюстрации, разделенных точкой (например: «Рисунок 1.1»). Подпись к рисунку располагается под ним посередине строки. Слово «Рисунок» пишется полностью. Рисунки должны иметь наименование. В этом случае подпись должна выглядеть так: «Рисунок 2 – Структура доходов АТП»

Настройки стиля оформления иллюстрации:

![](_page_17_Picture_469.jpeg)

- Выравнивание по центру;
- Междустрочный интервал полуторный;
- Интервал перед абзацем 18 пт.

Настройки стиля подписи иллюстрации:

- Шрифт Times New Roman, 14 пт, обычный;
- Междустрочный интервал полуторный;
- Выравнивание по центру;
- Интервал перед абзацем 18 пт, после 18 пт.

Оформление приложений

В приложениях помещают материал, дополняющий текст документа. В тексте на все приложения должны быть ссылки. Приложениями могут быть графический материал, таблицы, расчеты и т.д. Приложения могут быть обязательные и справочные.

Обозначают приложения заглавными буквами русского алфавита, начиная с А, за исключением букв Е, 3, О, И, У, Ь, Ч, Ъ. Все приложения вносятся в содержание с указанием номера страницы, перед словом «Приложение « цифра не ставится.

Каждое приложение следует начинать с новой страницы с указанием в верхней части страницы слова «Приложение» и его обозначения, а под ним в скобках пишут обязательное оно или справочное.

Слово «Приложение» оформляется как заголовок 1-го уровня (выравнивание – по центру, перед абзацем – 0 пт, после – 0 пт.).

Пояснение «обязательное» или «справочное» пишется строчными буквами (выравнивание – по центру, межстрочный интервал – полуторный, интервал перед абзацем – 0 пт, после – 18 пт.).

![](_page_18_Picture_281.jpeg)

Текст приложения начинается с заголовка, который записывается на отдельной строке (выравнивание – по центру, межстрочный интервал – полуторный, интервал перед абзацем – 18 пт, после – 8 пт.).

Настройки текста приложения:

- Шрифт Times New Roman, 12 пт, обычный;
- Междустрочный интервал одинарный;
- Выравнивание по левому краю;
- Интервал перед абзацем 0 пт, после 0 пт.

Пример:

#### ПРИЛОЖЕНИЕ Б

Таблица Б.1 - Нормы амортизационных отчислений по основным производственным фондам

![](_page_18_Picture_282.jpeg)

Оформление таблиц

По ГОСТ 7.32-2001 на все таблицы в тексте должны быть ссылки (например: «… основные сокращения приведены в таблице 5»). Таблицу располагают непосредственно после текста, в котором она упоминается впервые, или на следующей странице.

![](_page_19_Picture_498.jpeg)

Все таблицы нумеруются (нумерация сквозная, либо в пределах раздела – в последнем случае номер таблицы состоит из номера раздела и порядкового номера внутри раздела, разделенных точкой (например: «Таблица 1.2»).Таблицы каждого приложения обозначают отдельной нумерацией арабскими цифрами с добавлением впереди обозначения приложения (например: «Таблица В.2»). Слово «Таблица» пишется полностью. Название таблицы следует помещать над таблицей слева, без абзацного отступа в одну строку с ее номером через тире с заглавной буквы (например :«Таблица 3 – Доходы фирмы»). Точка в конце названия не ставится.

При заполнении таблиц данными:

 наименование (текстовую информацию) выравнивают по левому краю (длинный текст – по ширине);

цифровые данные выравнивают по центру;

 размерность цифровых данных в виде сокращенного обозначения единиц измерения указывают в заголовке столбца, а в столбце приводятся только числовые значения;

 если цифровые данные в строках таблицы имеют различную размерность, то ее указывают в наименовании каждой строки.

Высота строк таблицы должна быть не менее 8 мм.

При переносе таблицы на следующую страницу название помещают только над первой частью, при этом нижнюю горизонтальную черту, ограничивающую первую часть таблицы, не проводят. Над другими частями также слева пишут слово «Продолжение» и указывают номер таблицы (например: «Продолжение таблицы 1»). Допускается при этом начинать таблицу

![](_page_20_Picture_446.jpeg)

со строки, указывающей номера граф таблицы, если такая строка была предусмотрена в первой части сразу после головки таблицы.

Не допускается включать в таблицу графу «№ п/п» и использовать диагональные линии.

Допускается помещать таблицу вдоль длинной стороны листа.

Настройки стиля названия таблицы:

- Шрифт Times New Roman, 14 пт, обычный;
- Междустрочный интервал 1,5 строки;
- Выравнивание по левому краю, без отступа слева;
- Интервал перед абзацем 0 пт, после 18 пт.

Настройки стиля оформления текста внутри таблицы:

- Шрифт TimesNewRoman, 14 пт (допускается 12 пт), обычный;
- Междустрочный интервал одинарный;
- Интервал перед таблицей 18 пт, после таблицы 18 пт.

Оформление сносок и ссылок

Если необходимо пояснить отдельные данные, приведенные в пояснительной записке, то эти данные следует обозначать надстрочными знаками сноски. Знак сноски выполняют арабскими цифрами со скобкой непосредственно после того слова, числа, символа, предложения, к которому дается пояснение.

Пример:

«..транспортное устройство  $^{2)}$ »

Нумерация сносок отдельна для каждой страницы. Допускается вместо цифр применять звездочки \*, но не более 4-х. В нижней части страницы проводят

![](_page_21_Picture_506.jpeg)

короткую тонкую горизонтальную линию с левой стороны. Под ней с абзацного отступа указывают знак сноски и дают текст пояснения.

В пояснительной записке допускаются ссылки на данный документ, стандарты и другие документы. Ссылаться следует на документ в целом или его разделы и приложения. Не допускается ссылаться на подразделы, пункты, таблицы другого документа.

Ссылки в тексте на формулы данного документа приводятся в круглых скобках, например, «... в формуле (1)». Ссылки на источники, указанные в списке литературы, приводятся в квадратных скобках. Например, «Как указано в исследовании П.О. Петрова  $[12]$ , ...»

Оформление списка используемых источников

В списке должно присутствовать минимум 15 источников информации. Список литературы должен быть составлен в алфавитном порядке.

Список используемых источников должен размещаться после текста работы, но перед приложениями. Каждый источник в списке литературы должен упоминаться только один раз независимо от того, сколько раз и в скольких местах вы ссылаетесь на него. Если в списке литературы предполагаются источники на иностранных языках, правила для их размещения те же самые, что и для русскоязычных источников: либо в порядке упоминания, либо в алфавитном порядке (в последнем случае все иноязычные источники размещаются после русскоязычных и идут по алфавиту). Все источники в списке литературы должны быть пронумерованы арабскими цифрами, начиная с единицы.

 $22$ 

![](_page_22_Picture_441.jpeg)

Общепринятые нормы и правила оформления различных источников в списке использованной литературы на государственном уровне в рамках Межгосударственного стандарта ГОСТ 7.1 -2003.

Примеры описания документов в целом:

Официальные издания:

- Конституция Российской Федерации [Текст]: принята всенародным голосованием 12 декабря 1993 г. – М.: Юрист, 2019. – 31 с.

- Правила устройств электроустановок 7 – е изд.,2021

- Правила технической эксплуатации электрических станций и сетей Российской Федерации. – М.: ООО ИД ЭНЕРГИЯ, 2019. – 348 с.

Книги одного автора:

- Дорошев К.И. Выключатели и измерительные трансформаторы в КРУ 6- 220кВ. - М: Энергоатомиздат, 2020г.

- Рокотян С.С. Справочник по проектированию электроэнергетических систем. 3-е изд., перераб: и доп.-М.: Энергоатомиздат, 2020.

Книги двух авторов:

- Электрическая часть электростанций и подстанций/Неклепаев В.Н., Крючков И.П. - Л.: Энергоатомиздат, 2020.

Книги трех авторов:

- Рожкова Л. Д. Электрооборудование электрических станций и подстанций: Учебник для сред. проф. образования / Л. Д. Рожкова, Л. К. Карнеева, Т. В.Чиркова. — М.: Издательский центр «Академия», 2021.

Книги более трех авторов

Если в издании более 3-х авторов книга описывается под заглавием

![](_page_23_Picture_253.jpeg)

 Монтаж, техническая эксплуатация и ремонт электрического и электромеханического оборудования Н.А. Акимова, Н.Ф. Котеленец, Н.И. Сентюрихин. – М.: Академия, 2019.

Электронные ресурсы:

Ресурсы Интернета

- http://electra-hvac.ru/rashifrovka-rgnp.html
- http://eltransekb.ru/doc/katalog\_VGK%2C\_VG.pdf

- https://zeto.ru/products and services/high voltage equipment/razyedinitelinarujnoy-ustanovki-serii-rg/rg-330-500-kv

# **5.ЗАДАНИЕ И ИСХОДНЫЕ ДАННЫЕ**

**Задание.** Технология проведения капитального ремонта:

- силового транстформатора;
- высоковольтного выключателя;
- измерительных трансформаторов;
- разъединителя;
- короткозамыкателя и отделителя;
- -синхронного генератора;
- асинхронного электродвигателя.

Темы курсовых работ принимаются из таблицы 1.

![](_page_24_Picture_467.jpeg)

# Таблица 1 – Варианты курсовых работ

![](_page_24_Picture_468.jpeg)

## **Технологическая часть курсовой работы**

- 6.1 Краткая техническая характеристика ремонтируемого оборудования
- 6.2 Определение потребности в материально-технологических ресурсах для

проведения капитального ремонта

![](_page_25_Picture_432.jpeg)

6.3 Определение потребностей в приспособлениях и инструментах для проведения капитального ремонта

- 6.4 Подготовительные работы
- 6.5 Требования к разборке электрооборудования и его составных частей
- 6.6 Разборка высоковольтного выключателя
- 6.7 Ремонтные работы
- 6.8 Сборка заданного вида электрооборудования
- 6.9 Меры безопасности и при капитальном ремонте выключателя
- 6.10 Пожарная безопасность

# С**ПИСОК ИСПОЛЬЗУЕМЫХ ИСТОЧНИКОВ**

Основные источники:

1. ГОСТ 13109-97 Электрическая энергия. Совместимость технических средств электромагнитная. Нормы качества электрической энергиив системах электроснабжения общего назначения.

2. ГОСТ 21027-75Системы энергетические. Термины и определения. – М.: ООО ИД «ЭНЕРГИЯ», 2019.

3. Правила устройств электроустановок 7 – е изд.,2021

4. Межотраслевые правила по охране труда при эксплуатации электроустановок. Определение порядка и условия производства работ, организационные и технические мероприятия, обеспечивающие безопасность работ, испытаний и измерений в электроустановках всех уровней напряжения. — М.: ООО «ИД ЭНЕРГИЯ», 2019.

5. Охрана труда. Эксплуатация электроустановок. Электрические измерения и испытания. Сборник типовых инструкций. – М.: НЦ ЭНАС, 2020.

6. Правила технической эксплуатации электрических станций и сетей Российской Федерации. – М.: ООО ИД ЭНЕРГИЯ, 2019. – 348 с.

![](_page_26_Picture_478.jpeg)

7. Правила безопасной организации работ оперативного персонала электроустановок, Оперативно-диспетчерское управление в электроэнергетике. / – М.: Издательство «Альвис», 2020

Дополнительные источники:

8. Монтаж, техническая эксплуатация и ремонт электрического и электромеханического оборудования Н.А. Акимова, Н.Ф. Котеленец, Н.И. Сентюрихин. – М.: Академия, 2019.

9. Дорошев К.И. Выключатели и измерительные трансформаторы в КРУ 6-220кВ. - М: Энергоатомиздат, 2020г.

10. Короткие замыкания в электроустановках. Методы расчета в электроустановках переменного тока до 1кВ. - Межгосударственный стандарт. – М.: Издательство стандартов, 2019.

11. Пособие для изучения Правил технической эксплуатации электрических станций и сетей. Электрическое оборудование. – М.: НЦ ЭНАС, 2018.

12. Проектирование главной схемы электрических соединений. Учебное пособие по курсовому и дипломному проектированию/В.П. Возовик, В.А. Тремясов. Красноярск: ИПЦ КГТУ, 2020.

13. Проектирование электрической части станций и подстанций. Гук Ю.Б., Кантан В.В., Петрова С.С. - Л.: Энергоатомиздат, 2019.

14. Руководящие указания по расчету токов короткого замыкания и выбору электрооборудования. - РД 153-34.0. -20.527-98. -М., 2019.

15. Системы энергетические. Термины и определения. ГОСТ 21027- 75. – М.: ООО ИД «ЭНЕРГИЯ», 2019.

16. Справочник инженера по наладке, совершенствованию технологии и эксплуатации электрических станций и сетей / А.Н. Назарычев, Д.А. Андреев,

![](_page_27_Picture_416.jpeg)

А.И. Таджибаев. — Электрон. текстовые данные. — Вологда: Инфра-Инженерия, 2020. — 928 c.

17. Справочник по проектированию электрических сетей под редакцией Д. Л. Файбисовича, 2 – е издание переработанное и дополненное; Москва «издательство НЦ ЭНАС» 2020.

18. Справочник по проектированию электроэнергетических систем/ В. В. Ершевич, А. Н. Зейлигер, Г. А. Илларионов и др.; Под ред. С. С. Рокотяна и И. М. Шапиро – 3 – е изд., перераб. и доп. – М.; Энергоатомиздат, 2019.

19. Электрическая часть электростанций и подстанций/Неклепаев В.Н., Крючков И.П. - Л.: Энергоатомиздат, 2020.

20. Электрооборудование станций и подстанций Л. Д. Рожкова, В. С. Козулин, 3 – е издание переработанное и дополненное; М.;Энергоатомиздат, 2019.

21. Электрооборудование электрических станций и подстанций: учебник для студ. Учреждений сред. проф. образования/ Л. Д. Рожкова, Л. К. Карнеева, Т. В. Чиркова. – 7 – е изд., стер. – М.: Издательский центр «Академия», 2019.

Интернет-ресурсы:

22. Российское образование. Федеральный портал http://www.edu.ru

- 23. http://electra-hvac.ru/rashifrovka-rgnp.html
- 24. http://eltransekb.ru/doc/katalog\_VGK%2C\_VG.pdf
- 25. https://zeto.ru/products\_and\_services/high\_voltage\_equipment/razyedinite li-narujnoy-ustanovki-serii-rg/rg-330-500-kv

26. https://studbooks.net/2137087/matematika himiya fizika/raschet elektricheskih\_nagruzok

![](_page_28_Picture_213.jpeg)

# ПРИЛОЖЕНИЕ А

Министерство образования и науки Республики Бурятия Государственное бюджетное профессиональное образовательное учреждение «Гусиноозерский энергетический техникум»

Капитальный ремонт

(вид оборудования)

.

Пояснительная записка к курсовой работе МДК.04.01 Техническая диагностика и ремонт электрооборудования

> Разработал студент группы 20-1 \_\_\_\_\_\_\_\_\_\_Х.Х. Ххххххххх

ЗАЩИЩЕНО ОЦЕНКА\_\_\_\_\_\_\_\_\_ Руководитель

\_\_\_\_\_\_\_\_\_\_\_Сауткина О.И.

Гусиноозерск, 2024 г.

![](_page_29_Picture_412.jpeg)

## ПРИЛОЖЕНИЕ Б

Министерство образования и науки Республики Бурятия Государственное бюджетное профессиональное образовательное учреждение «Гусиноозерский энергетический техникум»

Специальность *13.02.03\_\_*  (код)

Электрические станции, сети и системы (наименование специальности)

## **ЗАДАНИЕ**

для курсового проектирования по междисциплинарному курсу МДК 04.01 Техническая диагностика электрооборудования электрических станций, сетей и систем студенту IV курса группы \_\_\_\_ ЭССиС

фамилия, имя, отчество

#### Тема: Капитальный ремонт асинхронного электродвигателя

Исходные данные:

![](_page_29_Picture_413.jpeg)

При выполнении курсового проекта на указанную тему должны быть представлены

#### **1. Пояснительная записка**

Введение 1 Теоретическая часть 2 Технологическая часть 2.1 Причины возникновения неисправностей. 2.2 Диагностика состояния асинхронного двигателя 2.3 Разборка асинхронного двигателя 2.4 Этапы капитального ремонта 2.5 Сборка асинхронного двигателя 2.6 Оформление документации по ремонту 2.7 Ввод оборудования в работу 3. Меры безопасности Заключение Список используемых источников Дата выдачи « $\longrightarrow$  20 г. Срок окончания « $\longrightarrow$  20 г.

Руководитель курсовой работы \_\_\_\_\_\_\_\_\_\_\_\_\_\_\_\_\_/\_\_\_\_\_\_\_\_\_\_\_\_\_\_\_\_\_\_\_

![](_page_30_Picture_69.jpeg)

# ДОКУМЕНТ ПОДПИСАН<br>ЭЛЕКТРОННОЙ ПОДПИСЬЮ

## СВЕДЕНИЯ О СЕРТИФИКАТЕ ЭП

Сертификат 706699936057990200889301522920754506789801582782

Владелец Спасов Баир Михайлович

Действителен С 28.03.2024 по 28.03.2025